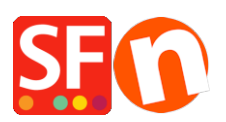

.

[Knowledge base](https://shopfactory.deskpro.com/it/kb) > [Global Settings](https://shopfactory.deskpro.com/it/kb/global-settings) > [FIRST STEPS | My antivirus detects corrupted files in](https://shopfactory.deskpro.com/it/kb/articles/first-steps-my-antivirus-detects-corrupted-files-in-shopfactory) **[ShopFactory](https://shopfactory.deskpro.com/it/kb/articles/first-steps-my-antivirus-detects-corrupted-files-in-shopfactory)** 

## FIRST STEPS | My antivirus detects corrupted files in ShopFactory

Boris - 2021-12-28 - [Global Settings](https://shopfactory.deskpro.com/it/kb/global-settings)